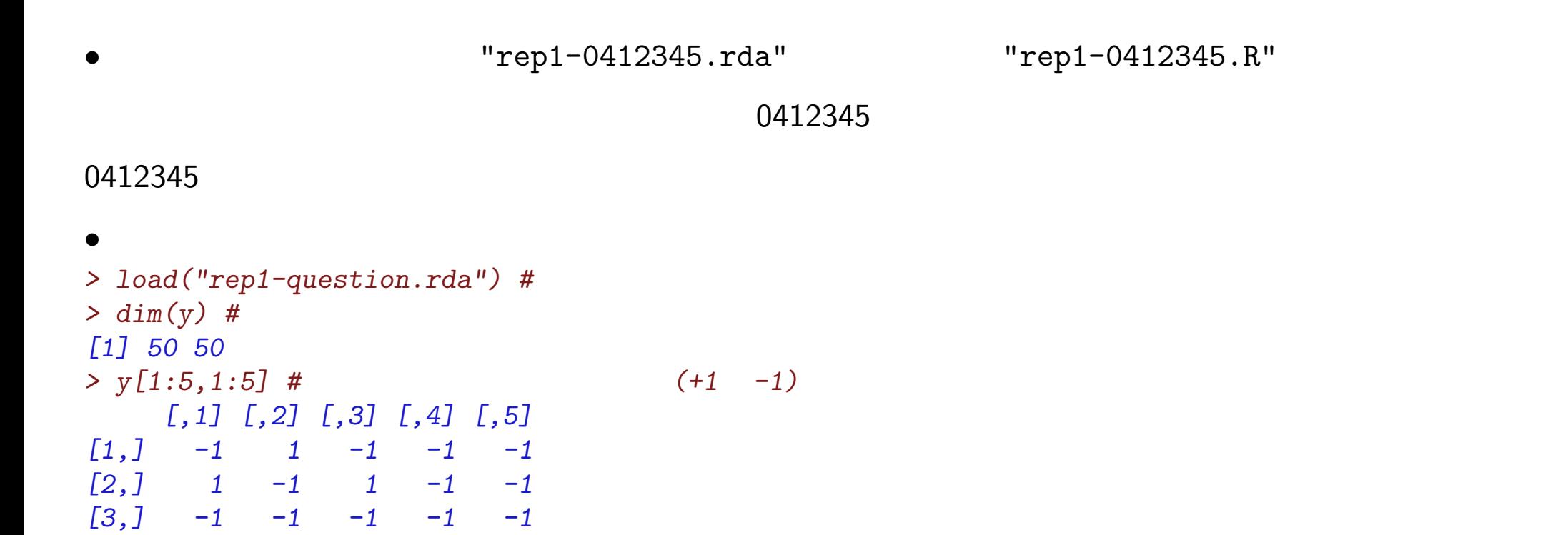

*[4,] 1 -1 -1 1 -1 [5,] -1 -1 1 -1 -1*

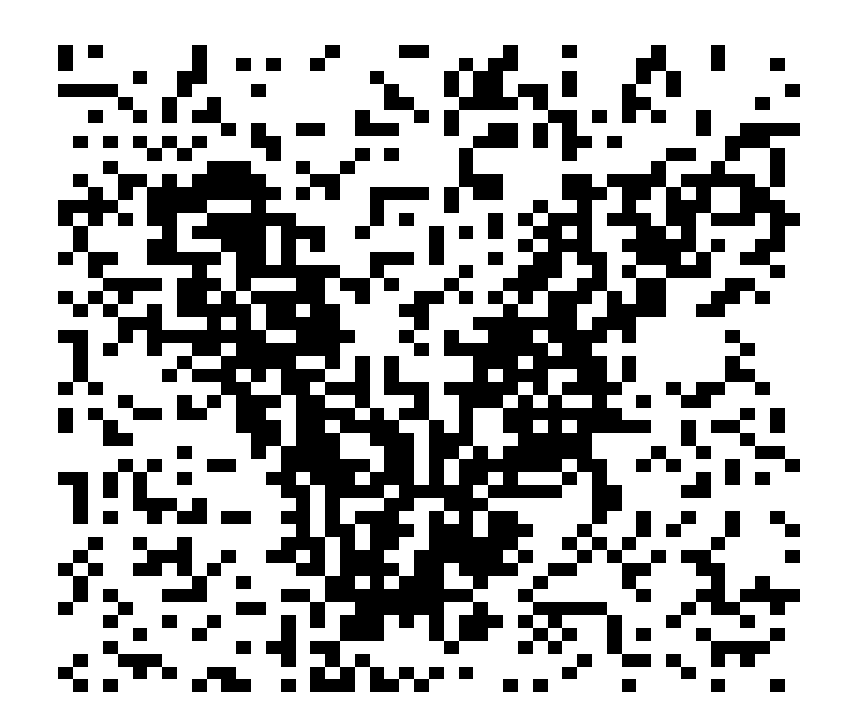

 $\mathbf y$ 

 $\mathbf{1}$ 

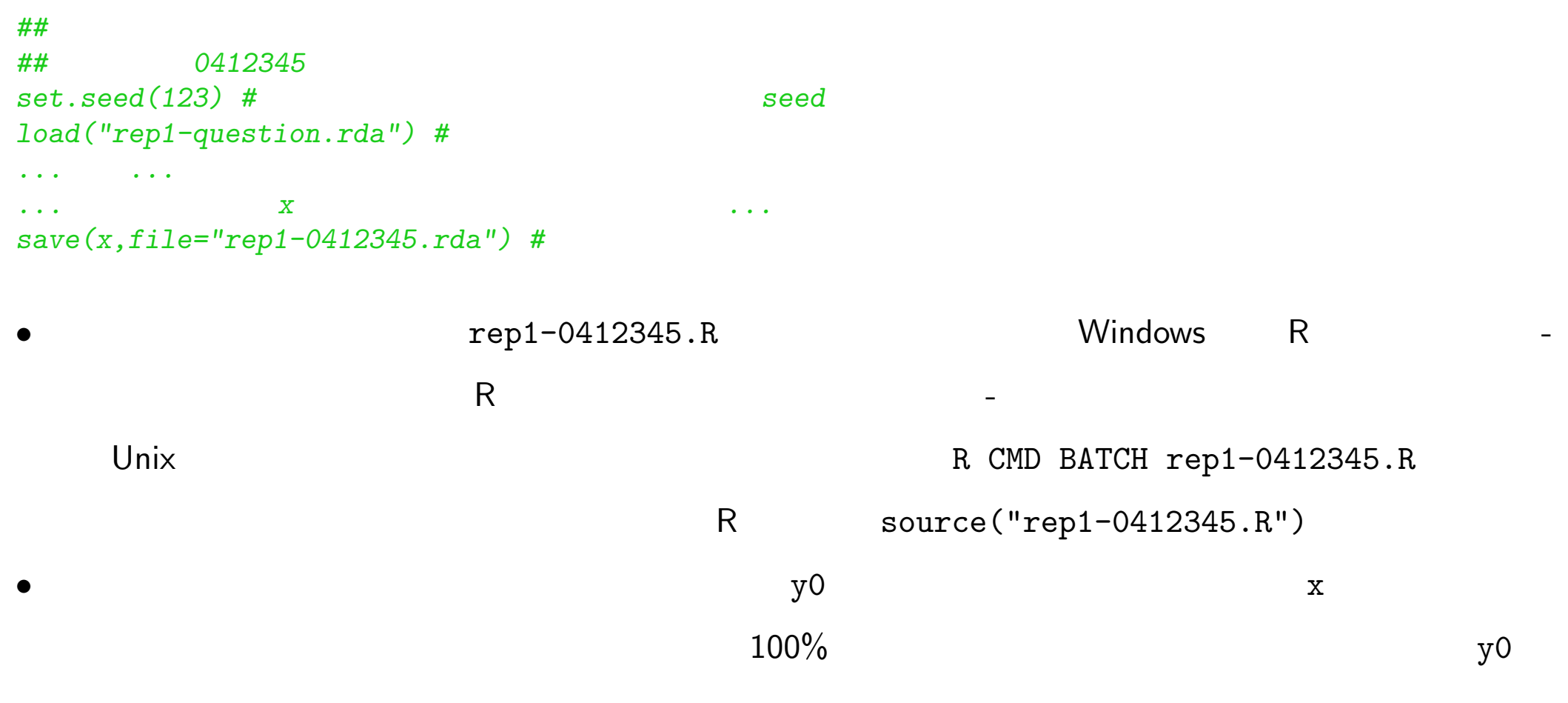

y に置き換えてエラーにならないかを確認することを薦めます. *> load("rep1-0412345.rda") > if(exists("x") && is.matrix(x) && all(dim(x) == dim(y0))) { + p <- mean(x!=y0) + } else { + p <- 1 + } >*

*> p [1] 0.0448*

•<br>• PERSON EXPLORER EXPLORER EXPLORER EXPLORER EXPLORER EXPLORER EXPLORER EXPLORER EXPLORER EXPLORER EXPLORER EXP